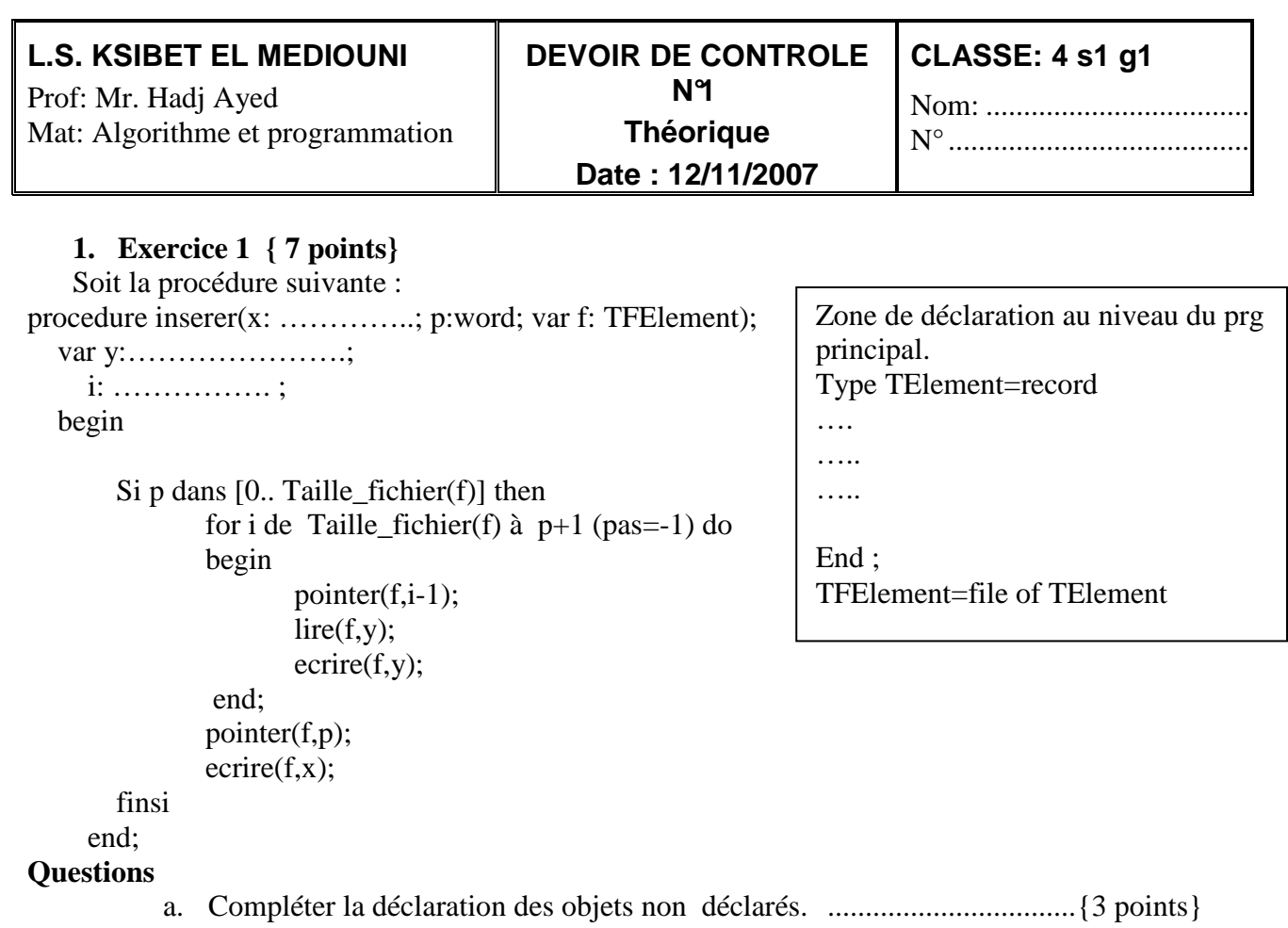

b. Traduire en pascal les termes laissés volontairement en algorithme. ......{4 points}

**2. Exercice 2 ............................................................................................................ {5 pts}**  Ton père t'a chargé de lui écrire un programme qui permet de gérer ses dépenses. Une dépense est définie par :

- Une date composée de 3 champs numériques (jour, mois, année)
- Une catégorie de dépense (exemple : nourriture, vêtements, logement, …)
- Un montant

## **Questions**

- a. Définir la structure **Tdate** représentant une date sous forme d'enregistrement.
- b. Définir la structure **Tdepense** représentant une dépense sous forme d'enregistrement.
- c. Déclarer une variable fichier **Fdepense** dont laquelle on va stocker les dépenses familiales.
- d. Déclarer une variable **Depense** ............................................................................................
- **3. Exercice 3 ............................................................................................................. {8 pts}**

```
Soit l'algorithme de la procédure suivante :
```

```
0-Def proc Creer(ch :chaîne)
```

```
…………………………………………
```
## ………………………………………………… 3-Fin Créer

## **Questions**

- a. Compléter la procédure créer qui permet de créer le fichier F dont le chemin est ch.**{**2 pts}
- b. En utilisant la fonction FichierExiste (ch), supposée déjà définie et dont le rôle est de vérifier l'existence d'un fichier dont le chemin d'accès est ch, apporter les modifications nécessaires à la procédure créer, définie ci-dessus, afin qu'elle devienne **une fonction** et qui retourner la valeur vrai si la création du fichier a réussie sinon elle retournera la valeur faux. Le fichier sera créé s'il n'existe pas ou si l'utilisateur confirme son initialisation.....**{**6 pts**}**